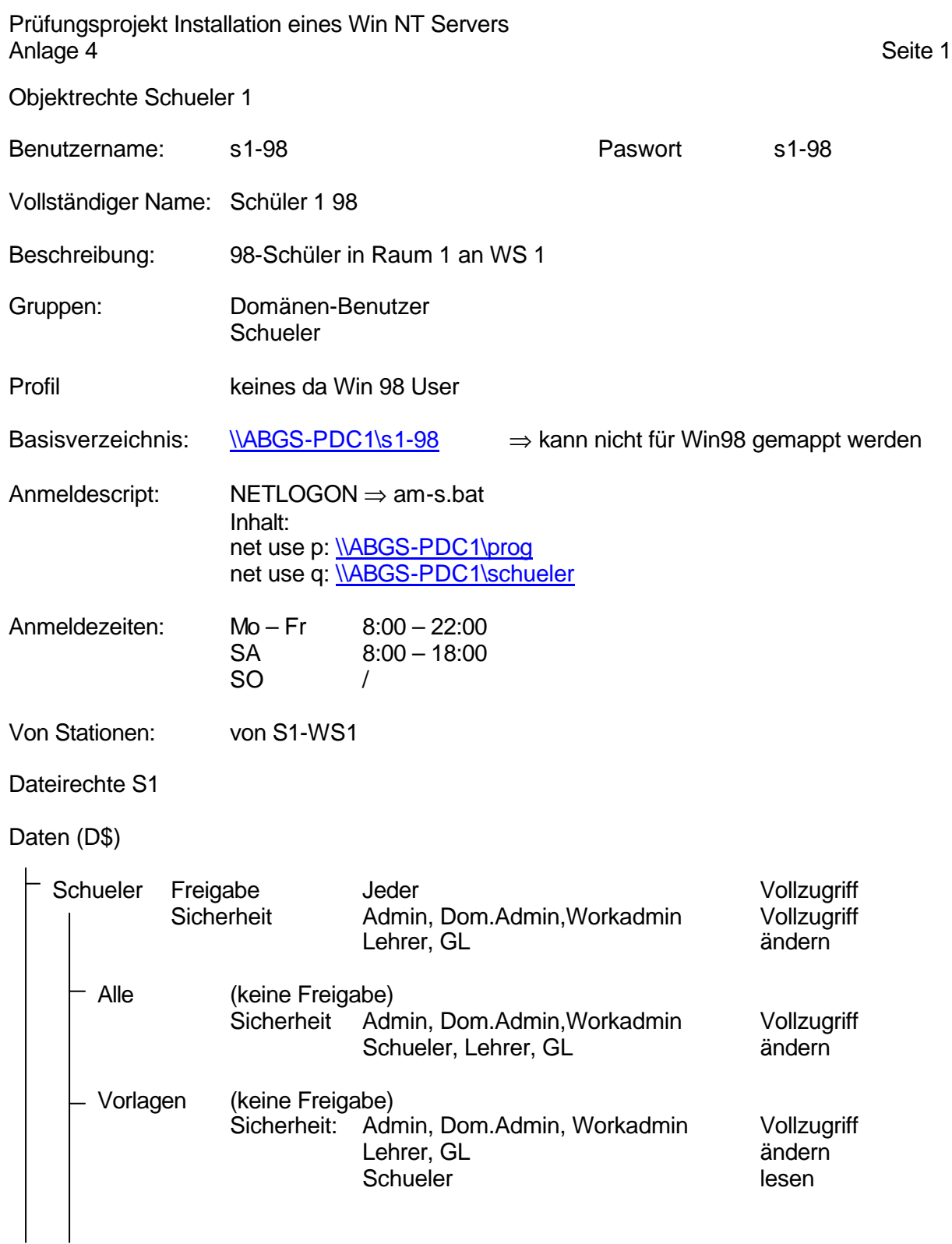

## Programme (P\$)

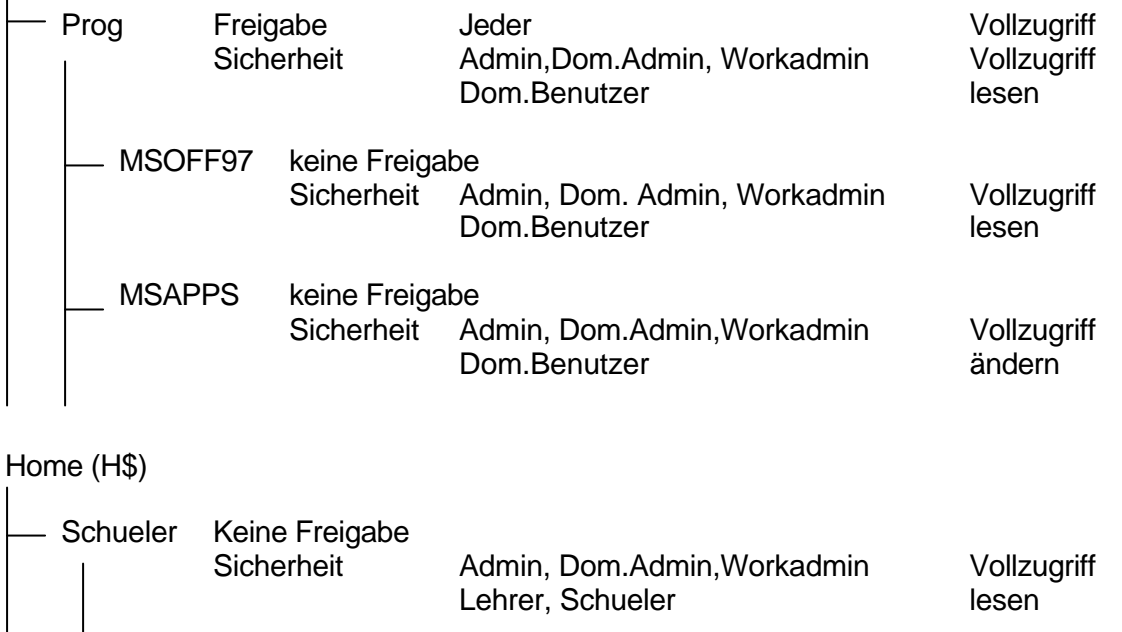

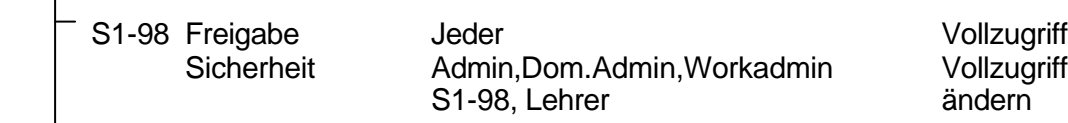